**ФЕДЕРАЛЬНОЕ АГЕНТСТВО ПО ТЕХНИЧЕСКОМУ РЕГУЛИРОВАНИЮ И МЕТРОЛОГИИ**

**Федеральное государственное унитарное предприятие «Всероссийский научно-исследовательский институт расходометрии»**

**Государственный научный метрологический центр**

**ФГУП «ВНИИР»**

**УТВЕРЖДАЮ**

**Первый заместитель директора по научной работе-**Заместитель директора по качеству ФГУП «ВНИИР» В.А. Фафурин 2016 г.

#### **ИНСТРУКЦИЯ**

**Государственная система обеспечения единства измерений РАСХОДОМЕРЫ ГАЗА УЛЬТРАЗВУКОВЫЕ MPU МОДЕЛЕЙ MPU800, MPU800C, MPU1200, MPU1600C Методика поверки**

**МП 0654-1-2016**

г. Казань 2016 г.

**Настоящая инструкция распространяется на расходомеры газа ультразвуковые MPU моделей MPU800, MPU800C, MPU1200, MPU1600C (далее — расходомеры), изготовленные FMC Technologies Measurement Solutions, Smith Meter GmbH, Германия и устанавливает методику первичной и периодической поверок. Методика поверки предполагает проливной или имитационный способ поверки.**

**Интервал между поверками - 4 года.**

#### **1 ОПЕРАЦИИ ПОВЕРКИ**

**При проведении поверки выполняют следующие операции:**

- **внешний осмотр (п. 7.1);**
- **опробование (п. 7.2);**
- **определение метрологических характеристик (п. 7.3);**
- **оформление результатов поверки (п. 8).**

#### **2 СРЕДСТВА ПОВЕРКИ**

**2.1 При проведении поверки применяют следующие средства поверки:**

**-рабочий эталон 1-го разряда по ГОСТ 8.618-2014 (далее - ПУ), диапазон воспроизводимого объемного расхода должен соответствовать рабочему диапазону поверяемого расходомера, пределы допускаемой относительной погрешности ±0,3%;**

**-манометр деформационный (регистрационный номер 56420-14), диапазон измерения избыточного давления от 0 до 2 МПа, пределы допускаемой основной приведенной погрешности ±1 %;**

**- термометр ртутный стеклянный лабораторный ТЛ-4 (регистрационный номер 303-91), диапазон измерений от 0 °С до плюс 55 °С, цена деления шкалы 0,1 °С, пределы допускаемой абсолютной погрешности ±0,2 °С;**

**-термогигрометр ИВА-6А-П-Д (регистрационный номер 46434-11), диапазон измерения влажности от 0 % до 98 %, пределы абсолютной погрешности ±2 %; диапазон измерения температуры от минус 40 °С до плюс 60 °С, пределы абсолютной погрешности ±1°С; диапазон измерения атмосферного давления от 30 до 110 кПа, пределы абсолютной погрешности ±0,25кПа.**

**2.2 Допускается применение аналогичных средств поверки, обеспечивающих определение метрологических характеристик поверяемых СИ с требуемой точностью.**

#### **3 ТРЕБОВАНИЯ БЕЗОПАСНОСТИ**

**3.1 При проведении поверки соблюдают требования:**

**- инструкций по охране труда, действующих на предприятии;**

**- правил безопасности при эксплуатации используемых средств поверки и установки, приведенных в их эксплуатационных документах;**

**- правил пожарной безопасности, действующих на предприятии.**

**3.2 Средства поверки применяемые при поверке на месте эксплуатации на взрывоопасной среде должны быть изготовлены во взрывобезопасном исполнении.**

**3.3 Монтаж и демонтаж расходомера должны производиться при отсутствии давления в измерительной линии.**

#### **4 ТРЕБОВАНИЯ К КВАЛИФИКАЦИИ ПОВЕРИТЕЛЕЙ**

**К проведению поверки допускаются лица, изучившие настоящую инструкцию, руководство по эксплуатации расходомеров и прошедшие инструктаж по технике безопасности.**

## 5 УСЛОВИЯ ПОВЕРКИ

**5.1 При проведении поверки проливным методом или имитационным с демонтажем расходомера должны соблюдаться следующие условия:**

- **температура окружающего воздуха от плюс 15 °С до плюс 25 °С;**
- **относительная влажность окружающего воздуха от 10 % до 90 %;**
- **атмосферное давление от 86 кПа до 106,7 кПа (от 645 до 800 мм рт. ст.)**

**5.2 При поверке имитационным методом без демонтажа расходомера с измерительного трубопровода условия поверки должны соответствовать рабочим условиям эксплуатации средств поверки и расходомера. Абсолютное давление измеряемой среды должно быть не более 2 МПа, температура рабочей среды должна находиться в пределах от минус 20 °С до плюс 40 °С. Работы проводят при рабочем давлении и стабильных температурах окружающей и рабочей сред. Расходомер и трубная обвязка не должны подвергаться воздействию осадков, солнечных лучей.**

**5.3 В качестве измеряемой среды при имитационном методе поверки может использоваться азот, воздух, природный газ, или другой газ, с известной скоростью звука в газе (стандартная относительная неопределенность, приписываемая функциональной зависимости, используемой для расчета скорости распространения звука в рабочей среде не должна превышать 0,1 %).**

#### **6 ПОДГОТОВКА К ПОВЕРКЕ**

**Перед проведением поверки выполняют следующие подготовительные операции:**

**6.1 При определении метрологических характеристик расходомера проливным методом**

**6.1.1 Проверяют соблюдения условий пункта 5.1 настоящей инструкции.**

**6.1.2 Подготавливают к работе средства поверки в соответствии с их эксплуатационными документами.**

**6.1.3 Проводят необходимые соединения расходомера и средств поверки, согласно эксплуатационным документам.**

**6.2 При поверке имитационным методом после демонтажа расходомера с измерительного трубопровода**

**6.2.1 Входной и выходной фланцы расходомера перекрывают заглушками.**

**6.2.2 Обеспечивают возможность измерения температуры и давления газа внутри корпуса расходомера. При проведении имитационной поверки на воздухе при атмосферном давлении, температуру, давление и влажность измеряют с помощью термогигрометра.**

**6.2.3 Проводят необходимые соединения расходомера и средств поверки, согласно эксплуатационной документации.**

**6.3 При поверке имитационным методом без снятия расходомера с измерительного трубопровода**

**6.3.1 Перекрывают участок трубопровода с расходомером и обеспечивают отсутствие течения газа.**

**6.3.2 Участок трубопровода с расходомером заполняют газом по пункту 5.3.**

**6.3.3 Обеспечивают возможность измерения температуры газа и давления внутри расходомера.**

**6.4 При использовании при поверке газа отличного от измеряемой среды, внутреннюю полость корпуса расходомера перед заполнением газом продувают азотом. Рекомендуется перед подачей азота из корпуса расходомера откачать воздух. При этом абсолютное давление остаточного воздуха в корпусе расходомера должно быть не более 2000 Па. Корпус расходомера заполняют тестовым газом, пока давление газа не достигнет необходимого значения, равного среднему рабочему давлению. Проводят проверку** **давления не менее чем через 1 ч после заполнения корпуса тестовым газом. Падение давления не допускается.**

**6.5 Расходомер выдерживают при условиях, указанных в п. 5.1, не менее двух часов.**

**6.6 При отсутствии в составе дисплея расходомер подключают к персональному компьютеру с операционной системой Windows, воспользовавшись одним из интерфейсов связи, и устанавливают связь расходомера и персонального компьютера. Для расходомеров моделей MPU800, MPU1200 на персональном компьютере должна быть установлена программа WinScreen Series В. Подключение расходомеров моделей MPU800, MPU1200 к персональному компьютеру осуществляют в соответствии с пунктом 5.3.1 Руководства по эксплуатации MNKS001RU. Подключение расходомеров моделей MPU800C, MPU1600C к персональному компьютеру осуществляют в соответствии с пунктом 6 Руководства по эксплуатации MNKS025.**

#### **7 ПРОВЕДЕНИЕ ПОВЕРКИ**

#### **7.1 Внешний осмотр**

**7.1.1 При проведении внешнего осмотра устанавливают: - отсутствие механических повреждений и дефектов расходомера и соединительных кабелей;**

**- соответствие комплектности, внешнего вида и маркировки требованиям эксплуатационных документов.**

**7.1.2 Результаты внешнего осмотра считают положительными, если:**

**- на расходомере и соединительных кабелях отсутствуют механические повреждения и дефекты, ухудшающие их внешний вид или препятствующих их применению;**

**- комплектность расходомера, его внешний вид и надписи соответствуют требованиям эксплуатационной документации.**

#### **7.2 Опробование**

**7.2.1 Проводят проверку общей работоспособности расходомера. При этом:**

**- контролируют результаты самодиагностики расходомера при включении;**

**- контролируют отсутствие индикации сбоев и коммуникационных ошибок на показывающем устройстве (далее - дисплее) электронно-вычислительного блока (далее - ЭВБ) расходомера или персонального компьютера в процессе эксплуатации.**

**7.2.1.1 Результаты проверки общей работоспособности расходомера считают положительными если:**

**- самодиагностика расходомера прошла успешно;**

**- в процессе эксплуатации на дисплее ЭВБ расходомера индикации сбоев и коммуникационных ошибок не возникло;**

**- в процессе эксплуатации в журнале ошибок не появилось сообщений о сбоях и ошибках.**

**7.2.2 Проводят проверку идентификационных данных программного обеспечения (далее - ПО) расходомера.**

**7.2.2.1 Проверяют подлинность ПО расходомера, путем определения идентификационных данных (версия ПО, контрольная сумма) и их сравнения с исходными идентификационными данными.**

*1.22.2* **Определение идентификационных данных расходомеров моделей MPU800, MPU1200 осуществляют с помощью персонального компьютера с установленной программой WinScreen Series В в соответствии с пунктом 5.3.1 Руководства по эксплуатации MNKS001RU. Для получении информации о номере версии и контрольной сумме необходимо нажать иконку «DataBase».**

**7.2.2.3 Определение идентификационных данных расходомеров моделей MPU800C, MPU1600C осуществляют в соответствии с пунктом 7.8 Руководства по эксплуатации MNKS025RU. Для этого выбирают пункт меню «Meter Information».**

**7.2.2.4 Результаты проверки подлинности ПО расходомера считают положительными, если определенные идентификационные данные совпадают с указанными в паспорте.**

**7.2.3 При применении проливного метода поверки проводят проверку индикации объемного расхода и объема на дисплее ЭВБ. При этом контролируют показания дисплея ЭВБ по измеряемому объемному расходу и объему при увеличении (уменьшении) расхода измеряемой среды.**

**7.2.3.1 Результаты проверки индикации объемного расхода и объема на дисплее ЭВБ считают положительными, если значения расхода на дисплее ЭВБ увеличиваются (уменьшаются) при увеличении (уменьшении) расхода измеряемой среды, а значение объема измеряемой среды увеличивается.**

# **7.3 Определение метрологических характеристик**

#### **7.3.1** *Проливной метод поверки*

**7.3.1.1 Определение относительной погрешности при измерении объемного расхода и объема проводят с помощью ПУ путем сравнения показаний ПУ и расходомера.**

**7.3.1.2 Измерения проводят не менее чем в шести точках объемного расхода, равномерно распределенных по всему рабочему диапазону измерения объемного расхода расходомера, включая переходные и крайние точки. Измерение в каждой точке объемного расхода повторяют не менее пяти раз.**

7.3.1.3 Рассчитывают калибровочный коэффициент в *i*-той точке объемного **расхода при /-том измерении,** *KFj},* **по формуле:**

$$
KF_{ij} = \frac{Q_{3ij}}{Q_{ij}},\tag{1}
$$

- **где** *Q* **объемный расход, измеренный ПУ в /-той точке объемного расхода при /-том измерении, приведенный к условиям измерений расходомером, м3/ч;**
	- *Qu* **объемный расход, измеренный расходомером в /-той точке объемного** расхода при *j*-том измерении, м<sup>3</sup>/ч.

**7.3.1.4 Рассчитывают среднее арифметическое значение результатов определений калибровочных коэффициентов в /-той точке объемного расхода,** *KF***j, по формуле:**

$$
KF_i = \frac{1}{n} \cdot \sum_{j=1}^{n} K F_{ij} \tag{2}
$$

**где** *п* **- количество измерений в /-ой точке.**

**7.3.1.5 Рассчитывают среднее квадратическое отклонение среднего** арифметического в *i*-ой точке объемного расхода,  $S_{\kappa F_i}$ , %, по формуле:

$$
S_{KF} = \frac{100}{KF_i} \cdot \sqrt{\frac{\sum_{j=1}^{n} (KF_{ij} - KF_i)^2}{n \cdot (n-1)}}.
$$
 (3)

**7.3.1.6 Исключают грубые погрешности, используя критерий Граббса. Для этого** вычисляют критерий Граббса в *і*-той точке объемного расхода, G<sub>i</sub>, по формулам:

$$
G_{1i} = \frac{|KF_{MAXi} - KF_i|}{\left|\sum_{i=1}^{n} (KF_{ii} - KF_i)\right|^2}
$$
(4)

$$
G_{2i} = \frac{\sqrt{\frac{\sum_{j=1}^{n} (2N + i j)}{n-1}}}{\sqrt{\sum_{j=1}^{n} (KF_{ij} - KF_{ij})^2}}
$$
(5)  

$$
\sqrt{\frac{\sum_{j=1}^{n} (KF_{ij} - KF_{ij})^2}{n-1}}
$$

**где** *KFmXi ~* **наибольшее значение калибровочного коэффициента в /-той точке объемного расхода;**

*KFMm ~* **наименьшее значение калибровочного коэффициента в i-той точке объемного расхода.**

**Сравнивают критерии Граббса, рассчитанные по формулам (4) и (5), с** теоретическими значениями критерия Граббса,  $G_r$ , (таблица критических значений **критерия Граббса приведена в Приложении В);**

если  $G_i > G_i$ то  $KF_{MAX_i}$  исключают как маловероятное значение, если  $G_{2i} > G_i$ то *KFum* **исключают как маловероятное значение;**

если  $G_i$  ≤  $G_i$  то  $KF_{MAX_i}$  не считают промахом и оставляют, если  $G_{2i}$  ≤  $G_i$  то  $KF_{MINi}$ **не считают промахом и оставляют;**

Повторяют операции по пунктам 7.3.1.5 и 7.3.1.6 (с учетом исключенных  $KF_{ii}$ ) и **процедуру проверки наличия грубых погрешностей до исключения всех грубых погрешностей.**

**7.3.1.7 Рассчитывают доверительные границы (без учета знака) случайной** составляющей погрешности в *i*-той точке объемного расхода,  $\varepsilon$ , %, по формуле

$$
\varepsilon_i = t \cdot S_{KF_i},\tag{6}
$$

**где** *t* **- коэффициент Стьюдента при доверительной вероятности 0,95 и** количеству измерений в *і*-ой точке, находят по Приложению Б.

**7.3.1.8 Рассчитывают относительную погрешность измерений объемного расхода** и объема при рабочих условиях в *i*-той точке объемного расхода  $(\delta_{oi}, \%)$  по формуле:

$$
\delta_{Qi} = \frac{\varepsilon_i + \Theta_{\Sigma}}{S_{KF} + \frac{\Theta_{\Sigma}}{\sqrt{3}}} \cdot \sqrt{\frac{\Theta_{\Sigma}^2}{3} + S_{KF}^2} \tag{7}
$$

**где** *0 ^* **- неисключенная систематическая погрешность (принимается равной пределам относительной погрешности ПУ), %.**

**7.3.1.9 В случаях, если при поверке используется ПУ с пределами относительной погрешности менее ±0,16%, операции по пунктам 7.3.1.3 - 7.3.1.8 допускается не проводить, в каждой точке расхода проводят не менее трех измерений, а относительную** погрешность расходомера при измерении скорости, объемного расхода газа ( $\delta_{oi}$ , %) **рассчитывают для каждого измерения по формуле:**

$$
\delta_{Q_i} = \frac{Q_{ij} - Q_{\vartheta_{ij}}}{Q_{\vartheta_{ij}}} \cdot 100 \,, \tag{8}
$$

**где** *Q -* **объемный расход, измеренный ПУ в /-той точке объемного расхода при у'-том измерении, приведенный к условиям измерений** расходомером, м<sup>3</sup>/ч;

*Qu -* **объемный расход, измеренный расходомером в /-той точке объемного**

расхода при *j*-том измерении, м<sup>3</sup>/ч.

**7.3.1.10 Результаты поверки считают положительными, если относительная** погрешность при измерении скорости, объемного расхода в *і*-той точке объемного **расхода не превышает ±0,5 % в диапазоне объемного расхода 0,05-Qmax < Q < Qmax и ±1** *%* **в диапазоне Qmin < Q < 0,05-Qmax.**

**7.3.2** *Имитационный метод поверки*

**7.3.2.1 При имитационном методе поверки расходомеров проводят следующие операции:**

**- определение относительной погрешности при измерении скорости звука в измеряемой среде (далее - газе);**

**- проверку стабильности нуля расходомера.**

**7.3.2.2 Определение относительной погрешности при измерении скорости звука в газе**

**7.3.2.2.1 Поверку имитационным методом проводят на природном газе, воздухе, азоте и других газах с известной скоростью звука. Определение скорости звука в газе расчетным путем проводят в следующей последовательности:**

**- измеряют температуру газа в расходомере до и после считывания скорости звука с дисплея ЭВБ расходомера или персонального компьютера;**

**- измеряют давление газа в расходомере до и после считывания скорости звука с дисплея ЭВБ расходомера или персонального компьютера;**

**- измеряют влажность газа в расходомере до и после считывания скорости звука с дисплея ЭВБ расходомера или персонального компьютера (при проведении имитационной поверки на воздухе);**

**- по средним значениям измеренных температуры и влажности (при проведении** имитационной поверки на воздухе) определяют скорость звука в газе (C<sub>0</sub>, м/с). Способы **расчета скорости звука в воздухе, азоте и природном газе приведены в приложении А.**

7.3.2.2.2 Проводят измерение скорости звука в газе по каждому *i*-тому измерительному каналу с помощью поверяемого расходомера (C, м/с) согласно **руководству по эксплуатации.**

7.3.2.2.3 Относительную погрешность измерения скорости звука в газе  $(\delta C, \%)$ **по каждому /-тому измерительному каналу определяют по формуле:**

$$
\delta C_i = \frac{C_i - C_0}{C_0} \cdot 100\,\%,\tag{9}
$$

где  $C_0$  - скорость звука, определенная расчетным путем, м/с;

**С - скорость звука, измеренная /-ым измерительным каналом, м/с.**

**7.3.2.2.4 Результаты поверки считают положительными, если относительная погрешность измерения скорости звука в газе не превышает ±0,2 %, а расхождение измеренных значений скорости звука между измерительными каналами не превышает 0,5 м/с.**

**7.3.2.3 Проверка стабильности нуля**

**7.3.2.3.1 Проверку стабильности нуля расходомера проводят в следующей последовательности:**

**- обеспечивают отсутствие движения газа в корпусе расходомера с помощью заглушек или запорной арматуры;**

**- проводят измерение скорости газа в течение 5 минут.**

**7.3.2.3.2 Результаты проверки считают положительными, если измеренная расходомером скорость газа не превышает 0,01 м/с.**

**7.3.2.4 При поверке расходомеров имитационным методом пределы допускаемой относительной погрешности при измерении скорости и объемного расхода газа** **принимают равными ±1,0% в диапазоне объемного расхода 0,05 Qmax <Q < Qmax и ±2,0 % в диапазоне Qmin < Q < 0,05 Qmax.**

#### **8 ОФОРМЛЕНИЕ РЕЗУЛЬТАТОВ ПОВЕРКИ**

**8.1 Результаты поверки оформляют протоколом с указанием даты и места проведения поверки, условий поверки, применяемых эталонов, результатов расчета погрешности.**

**8.2 При положительных результатах поверки на расходомер выписывают свидетельство о поверке в соответствии с приказом Минпромторга России №1815 от 2 июля 2015 г. «Об утверждении Порядка проведения поверки средств измерений, требования к знаку поверки и содержанию свидетельства о поверке».**

**На оборотной стороне свидетельства о поверке указывается:**

**- диапазон измерений;**

**- пределы допускаемой погрешности.**

**8.3 Знак поверки наносится на свидетельство о поверке и на свинцовые (пластмассовые) пломбы в соответствии с описанием типа.**

**8.4 При отрицательных результатах поверки расходомер к эксплуатации не допускают и выдают извещение о непригодности к применению с указанием причин в соответствии с приказом Минпромторга России №1815 от 2 июля 2015 г. «Об утверждении Порядка проведения поверки средств измерений, требования к знаку поверки и содержанию свидетельства о поверке».**

## **ПРИЛОЖЕНИЕ А (справочное) СКОРОСТЬ ЗВУКА В ГАЗАХ**

А.1 Скорость звука в воздухе (С<sub>0</sub>, м/с) определяют по средним значениям **измеренных температуры и влажности по ГСССД МР 176-2010 «Расчетное определение скорости звука во влажном воздухе при температурах от минус 20 °С до 40 °С при абсолютном давлении от 550 мм рт.ст. до 1 МПа и относительной влажности от 0 до 100%» или с помощью программного комплекса «Расходомер-ИСО» модуль «ГОСТ 8.611-2013».**

**Скорость звука в воздухе для значений температуры от 15 °С до 25 °С, влажности от 10 % до 90 % и атмосферном давлении, принятом условно-постоянным параметром равным 101,325 кПа, рассчитанная с помощью программного комплекса «Расходомер-ИСО» модуль «ГОСТ 8.611-2013» приведена в Таблице А.1.**

**если поверку проводят при атмосферном давлении, допускается значение давления принять условно-постоянным параметром равным 101,325 кПа**

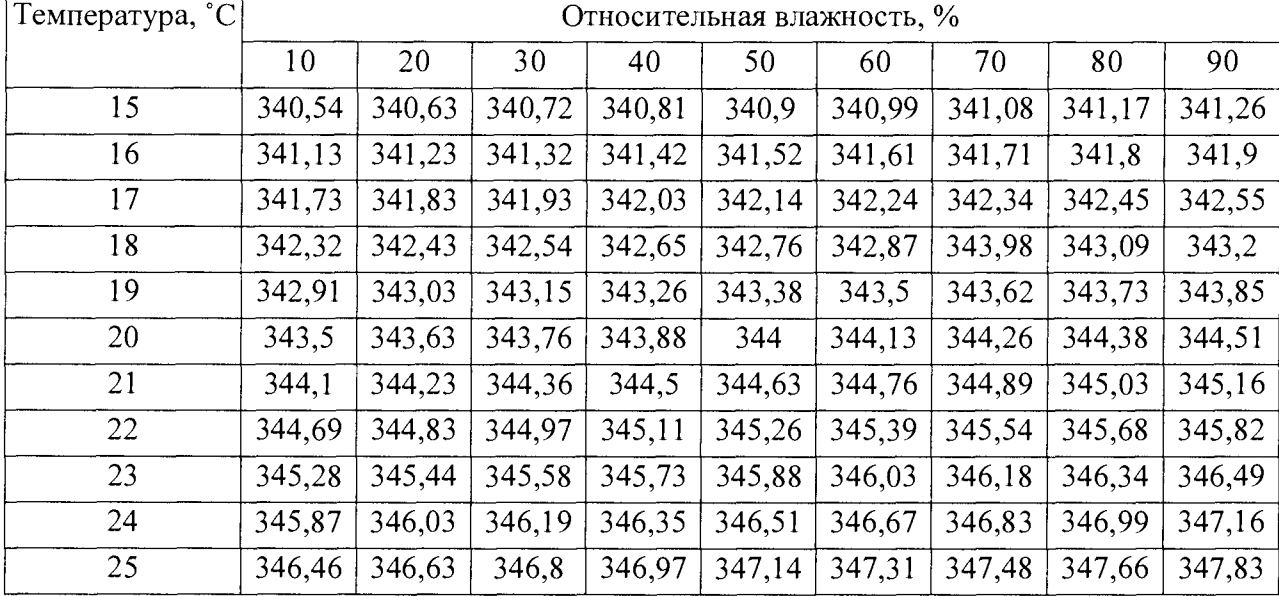

**Таблица А. 1 Скорость звука в воздухе.**

**А.2 Скорость звука в природном газе определяется по ГОСТ Р 8.662-2009 «Государственная система обеспечения единства измерений. Газ природный. Термодинамические свойства газовой фазы. Методы расчетного определения для целей транспортирования и распределения газа на основе фундаментального уравнения состояния AGA8» или с помощью программного комплекса «Расходомер-ИСО» модуль «ГОСТ 8.611-2013.**

**А.З Скорость звука в азоте рассчитывается с помощью программного комплекса «Расходомер-ИСО» модуль «ГОСТ 8.611-2013».**

# **ПРИЛОЖЕНИЕ Б (справочное) ЗНАЧЕНИЯ КОЭФФИЦИЕНТА СТЬЮДЕНТА**

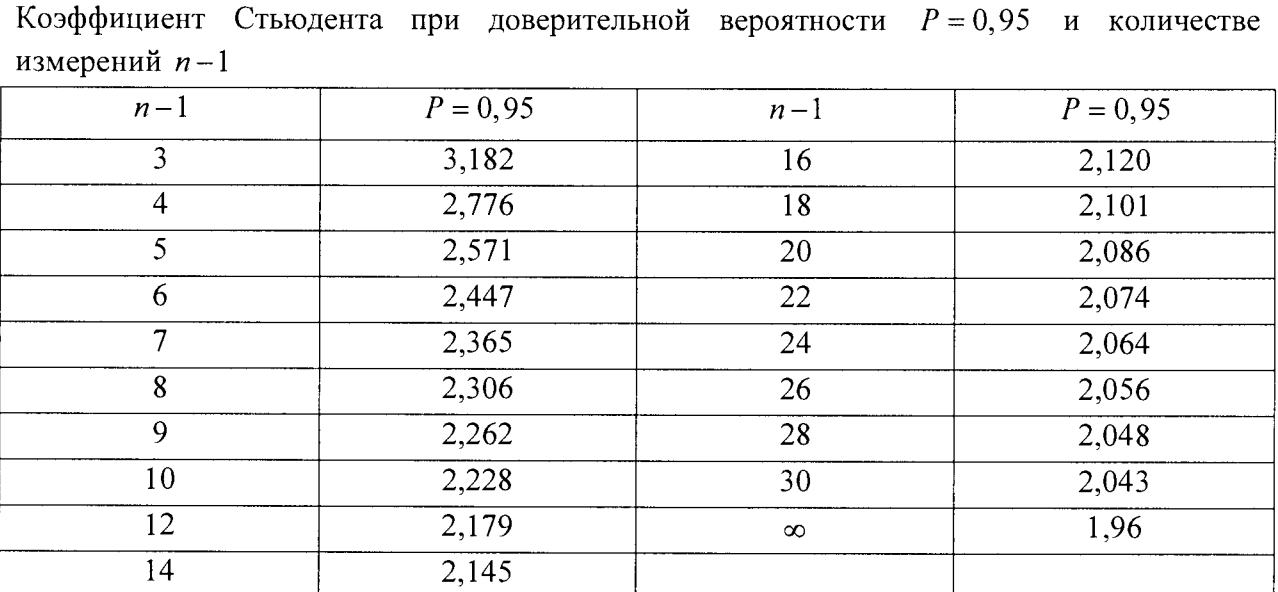

# **ПРИЛОЖЕНИЕ В (справочное) КРИТИЧЕСКИЕ ЗНАЧЕНИЯ ДЛЯ КРИТЕРИЯ ГРАББСА**

**Критические значения для критерия Граббса при количестве измерений** *п* **согласно ГОСТ Р 8.736-2011.**

| ٠                | . .<br>÷<br>×,              |
|------------------|-----------------------------|
| $\boldsymbol{n}$ | ${\cal G}_{\mbox{\tiny T}}$ |
| $\overline{3}$   | 1,155                       |
| $\overline{4}$   | 1,481                       |
| $\overline{5}$   | 1,715                       |
| $\overline{6}$   | 1,887                       |
| $\overline{7}$   | 2,020                       |
| $\overline{8}$   | $\frac{2,126}{ }$           |
| $\overline{9}$   | 2,215                       |
| $\overline{10}$  | 2,290                       |
| 11               | 2,355                       |
| 12               | 2,412                       |
| $\overline{13}$  | 2,462                       |
| $\overline{14}$  | 2,507                       |
| $\overline{15}$  | 2,549                       |
| $\overline{16}$  | 2,585                       |
| $\overline{17}$  | 2,620                       |
| $\overline{18}$  | 2,651                       |
| $\overline{19}$  | 2,681                       |
| $\overline{20}$  | 2,709                       |
| $\overline{21}$  | 2,733                       |
| 22               | 2,758                       |
| 23               | 2,781                       |
| 24               | 2,802                       |
| $\overline{25}$  | 2,822                       |
| 26               | 2,841                       |
| $\overline{27}$  | 2,859                       |
| $\overline{28}$  | 2,876<br>$\bar{\bar{z}}$    |
| 29               | 2,893                       |
| $\overline{30}$  | 2,908                       |
| 31               | 2,924                       |
| $\overline{32}$  | 2,938                       |
| $\overline{33}$  | 2,952                       |
| 34               | 2,965                       |
| $\overline{36}$  | 2,991                       |
| $\overline{38}$  | 3,014                       |
| 40               | 3,036                       |

**Таблица В.1 - Критические значения** *От* **для критерия Граббса**